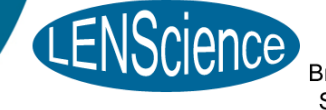

**CONNECT**<br>Bringing Schools and<br>Scientists Together CONNECT **Scientists Together** 

# <span id="page-0-0"></span>LENScience Senior Biology Seminar Series Student Update Number  $1 -$  March  $4^{\text{th}}$ , 2011

Welcome to the 1<sup>st</sup> LENScience Connect Student Update *These newsletters will be published regularly throughout the year to keep you in touch with what is happening in the seminar series.*

In this issue:

- [Seminar Series Launch](#page-0-0)
- [Registration](#page-0-0)
- [Registration Prize Draw](#page-0-0)
- [Information for Christchurch Students](#page-1-0)
- [FAQs](#page-1-0)
- [Login Information](#page-1-0)
- [Preparing for Seminar 1](#page-2-0)
- [Brainweek 2011](#page-2-0)

## Seminar Series Launch

Thanks to everyone who took part in the seminar series launch this week. We had an estimated 1000+ students from 100 schools throughout New Zealand on board and a large group on livechat and in the live audience.

If you missed out, a recording of the Seminar Series Launch will be available from the [Introductory](http://lens.auckland.ac.nz/index.php/Introductory_Workshop_2011)  [Seminar webpage](http://lens.auckland.ac.nz/index.php/Introductory_Workshop_2011) early next week.

Congratulations to the 550 students who have completed their personal

registration.

Well done Havelock North High School - first to register.

Make sure **YOUR** friends have [registered.](http://LENScience.2011-student-registration.sgizmo.com/s3/)

The student registration link [on the web page](http://lens.auckland.ac.nz/index.php/2011_Seminar_Series) or directly [here.](http://LENScience.2011-student-registration.sgizmo.com/s3/)

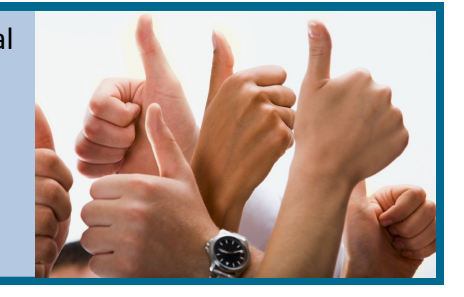

## Registration Spot Prize Draw

Congratulations to the winners of the registration spot prize draw. Your online music voucher will be sent to your school.

Gihun Chung, Auckland Grammar School; Emma Tennent, Havelock North High School; Karl Ward, Kelston Boys' High School; Kurt McAlevey, King's High School; Kelela Henry, Papatoetoe High School; Paula Dela Cruz, Sacred Heart Girls' College Hamilton; Joy Walpole, St Cuthbert's College; Jacob Niuloa, Tamaki College; Joyce Wu, Waikato Diocesan School for Girls; Sarah Ong, Takapuna Grammar School.

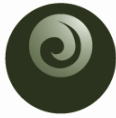

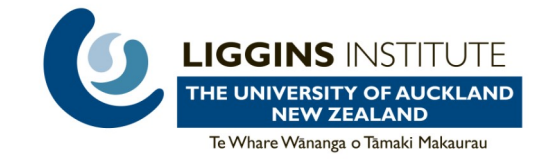

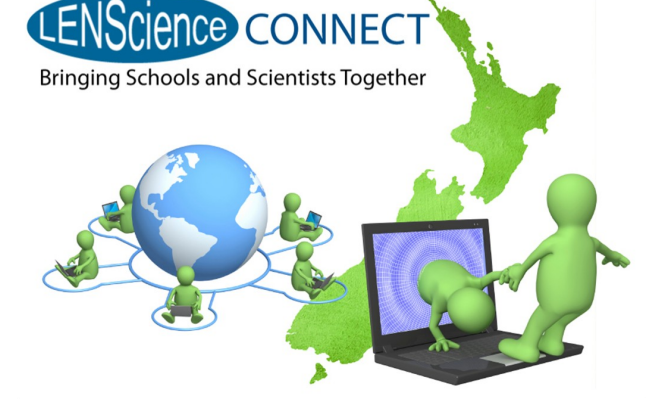

## <span id="page-1-0"></span>Information for Christchurch Students

We appreciate your very difficult situation means that many of your schools are unable to operate at present and have significant challenges moving forward. We will work with your teachers to help them make sure you can participate in the programme. Here are some things that will be available for you.

- A recording of the Seminar Series Launch will be available on the [Introductory Seminar](http://lens.auckland.ac.nz/index.php/Introductory_Workshop_2011)  [webpage](http://lens.auckland.ac.nz/index.php/Introductory_Workshop_2011) early next week so you can download it to watch.
- Similarly, a recording of each seminar will go up after each event.
- If you are transferring temporarily to another school that is not currently registered, please contact us and we will do all we can to enable those schools to gain access to the programme, or will link you to the closest school with satellite technology installed.
- We will be running a special spot prize draw for your registrations once we hear that your schools are up and running again. Looking forward to having you on board.

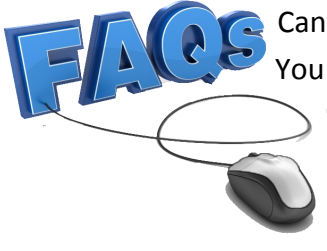

Can't remember how to find your way around the wiki or edit the wiki?

You can find the answers on the [Introductory Workshop](http://lens.auckland.ac.nz/index.php/Introductory_Workshop_2011) page or by clicking on one of the links below:

- [Navigate your way around the wiki](http://lens.auckland.ac.nz/images/a/ae/Lost_on_the_Wiki.pdf)
- [Take part in a wiki discussion](http://lens.auckland.ac.nz/images/d/d0/Wiki_help.pdf)
- [Use the wiki chat](http://lens.auckland.ac.nz/images/a/af/Chat_help.pdf)

For other questions check out our [Frequently Asked Questions](http://lens.auckland.ac.nz/index.php/Frequently_Asked_Questions) page.

If you can't find an answer then email us on **LENSciencehelp@auckland.ac.nz**.

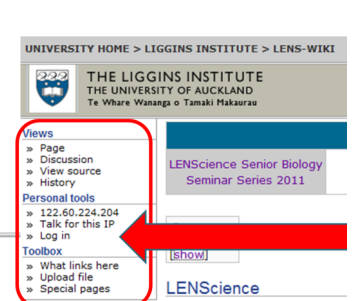

## Wiki Login and Username

Everyone who registers gets sent a wiki username. The Wiki username is for logging into the wiki and looks like this.

Use this login to use the wiki—post questions and participate in the wiki discussion. You can change your wiki password by going to My Preferences under Personal Tools in the grey box on the left hand side of the page. If you forget your wiki password, go to the Log In page, enter your wiki username and click on the button that says 'Email password'.

Bringing Schools and

## Log in

You must have cookies enabled to log in to LENS.

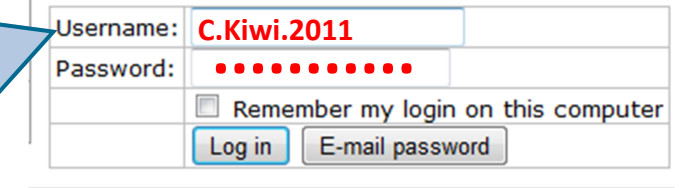

## Livechat Login and Username

If your school has permitted access to chat during the seminars you will be sent a username and password for livechat.

## **You cannot change your livechat password**.

If you forget your password email [lensciencehelp@auckland.ac.nz](mailto:lensciencehelp@auckland.ac.nz) and we will send it to you again

#### **Username:**

**Cris.K@UniversityofAuckland Password:**<br>**........** 

LENSCIENCE Bringing Schools and

# <span id="page-2-0"></span>Seminar 1 – Huntington's disease: Understanding a mutation Thursday March 17, 3:45pm

Here is a map to help you through the programme for Seminar 1. The seminars all work in 3 week blocks.

### **Week 1: March 7 - 11**

- Download and READ the [seminar paper](http://lens.auckland.ac.nz/images/7/72/Huntington%27s_Disease_2011.pdf) and [pre-seminar focus](http://lens.auckland.ac.nz/images/4/41/HD_Question2011.pdf)  [handout](http://lens.auckland.ac.nz/images/4/41/HD_Question2011.pdf)
- Go to your SCHOOL WORKSHOP to discuss the pre-seminar questions.
- Work with your teacher and class to develop questions for the seminar from - enter these on the [wiki question page.](http://lens.auckland.ac.nz/index.php/Seminar_1_2011_Question_Page)

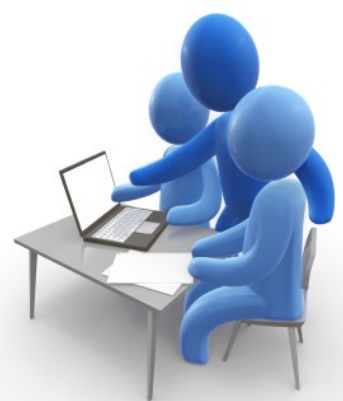

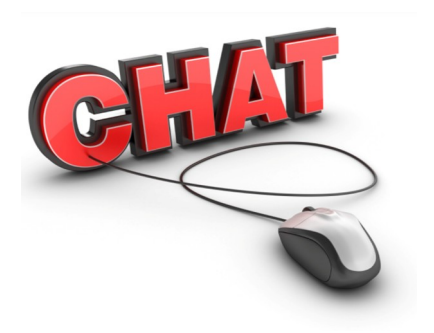

### **Week 2: March 14 - 18**

- Put a reminder in your diary about the seminar—date, time, your venue.
- Download a copy of the seminar power point from the seminar home page if you are a person who likes to have the presentation to take notes on.

### **Thursday March 17th - Seminar Live at 3:45pm**

- Make sure you can access a computer during the seminar.
- Go online and login to livechat so you can contribute to the discussion.
- Participate in the seminar and  $Q&A$  take notes as you go.

## **Week 3: March 21-25**

- Go to your POST-SEMINAR SCHOOL WORKSHOP on the CHALLENGE QUESTIONS .
- Work together with your group to develop answers to the challenge questions and place these on the wiki.
- Keep a watch on the wiki to see how the science and science education team respond to your answers. If they challenge you with a suggestion—follow through.

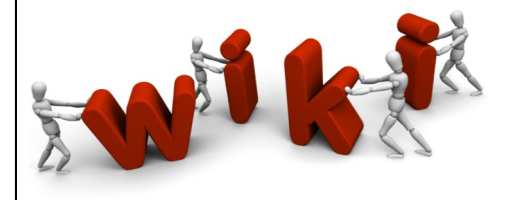

Watch the wiki and learn from what other people are writing.

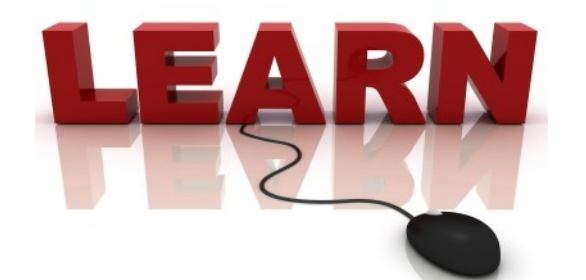

# BRAIN WEEK 2011

Seminar 1 is part of the Centre for Brain Research's Brain Week Celebrations. Events for BRAIN WEEK 2011 are happening all around New Zealand. For more information go to [www.brainweek.co.nz](http://www.brainweek.co.nz)

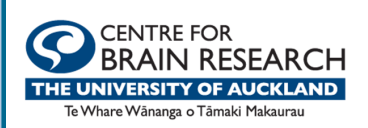

Copyright © Liggins Institute 2011 http://LENS.auckland.ac.nz